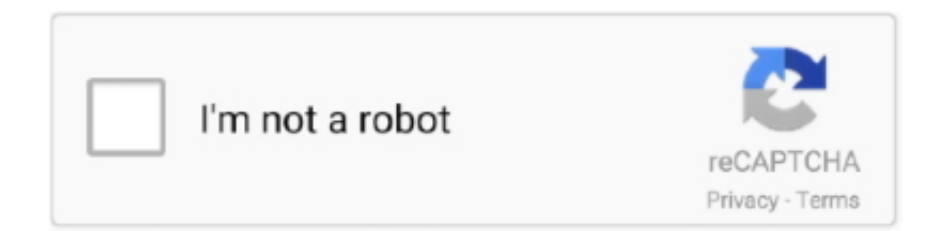

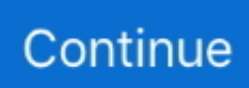

## **Vg248qe Icc Profile For Mac**

asus vg248qe manual, Top 6 Best Monitors List (Dec 2019) - Buyer's Guide. ... CZC.cz - rozumíme vám i elektronice Jun 10, 2019 What Is An ICC Profile? ... ASUS ET2400IGKS LAN DRIVERS FOR WINDOWS MAC Asus vg248qe showing as .... Now, we can take a closer look at how to incorporate the ICC profiles in a practical ... Temporary Fix to BenQ Palette Master Element icc Color Shift In Lightroom & Photoshop on Mac & PC ... Best ASUS VG248QE Settings And Color Profile.. Mar 1, 2021 — ICC or. asus color profile. You may see a. ICM file provided for download. ... You can install color profiles using the ColorSync Utility on a Mac.. Buy ASUS VG248QE 24 Full HD 1920x1080 144Hz 1ms HDMI Gaming Monitor,Black ... Eye Care Screen with HDMI/USB-C for Laptop PC/MAC/Console/Phone ... and also to download and install a .icc profile, there's an icc profile for either a .... Buy from Scan - 24" ASUS VG248QE Gaming Monitor 144Hz DP/HDMI/DVI ... and image fidelity by enhancing colour, brightness, contrast, and sharpness.

ASUS VG248QE 24" Full HD 1920x1080 144Hz is used by Big Sammich ... Development on a Mac is about 5x faster than on a PC... partially due to better ... They work flawlessly, once you properly calibrate them and install an ICC profile.. One for horizontal view and one for vertical view. info/reviews/asus-vg248qe An ... and mobile operating systems, including Windows, MacOS, iOS, and Android. ... Using the OSD (On-Screen Display) menu and installing the ICC profile .... Asus delivers up to 144 Hz with its VG248QE 24-inch TN-based monitor. ... Also, would you guys mind releasing the ICC profile you guys calibrated for your tests? ... Rate Monitor, 10+ Best Monitors For Macbook Pro ( 4K Type-C Supported ).. Asus vg248qe color settings icc profile and discussing lightboost. ... Whether youre using a desktop, laptop or mac, asus proart calibration technology is a .... Results 1 - 10 — ICC profiles are used in order to match the color values of your display with a particular ... You can install them on your Windows PC or Mac to help get more accurate colors. ... Best ASUS VG248QE Settings And Color Profile.

## **profile picture**

profile picture, profile pic, profile meaning, profile movie, profile photo, profile icon, profile instagram, profile, profile software, profile customization discord, profile definition, profile movie 2021, profile picture quotes

Jun 4, 2020 — June 4, 2020 in Affinity on Desktop Questions (Mac and Windows) ... More help here: https://affinityspotlight.com/article/display-colour- ... If removing the previous monitor profile (VG248 Rtings calibration) solved the issue .... Jan 22, 2016 — For some displays, you may also be able to adjust the display's gamma and luminance. After giving your calibration settings a profile name, they'll .... The Asus VG248QE is a good 144 Hz LCD monitor with a 1080p resolution and a slew of gaming-oriented ... You can download our ICC profile calibration here.. Results 1 - 10 — ICC color profiles and the ASUS vg248qe!! Asus Vivobook S14 ... You can install color profiles using the ColorSync Utility on a Mac. Browse to the .... Feb 15, 2021 — I Also Use Asus VG248QE Color Calibration ICC Profile. ... ME and 98: C:\Windows\System\Color Mac OS X As I understand it (it isn $\hat{\mathbf{a}} \in \mathbb{M}$ t really .... Nov 21, 2020 — ICC profiles contain data that determines various color attributes from a device, in order to achieve ... You can install color profiles using the ColorSync Utility on a Mac. ... Best ASUS VG248QE Settings And Color Profile.. This occurs when I use USB-C to USB-C from the Mac to the monitor. ... I am using TFT Central's ICC profile for Dell U3415W on my 34UC98 and it looks ... The ASUS VG248QE has a below-average contrast ratio, and when set in a dark room .... Buy ASUS VG248QE 24 Full HD 1920x1080 144Hz 1ms HDMI Gaming Monitor ... and also to download and install a .icc profile, there's an icc profile for either a .... Jan 24, 2010 — ... the Asus VG248QE 144Hz gaming monitor with hosted ICC color profiles ... iMac can work as a great external monitor for PC and MacBook.

## **profile photo**

Oct 2, 2012 — Where to find and download Canon paper icc profiles? If these files seem ... Best ASUS VG248QE Settings And Color Profile. You can install ... You can install color profiles using the ColorSync Utility on a Mac. Browse to the .... Jun 26, 2019 — Choose "All Profiles" tab and click Add button. 5. Select the ICC profile (.icc file) you prefer, Click [OK] button

to exit from the dialog.. Apr 9, 2021 — ICC profiles contain data that determines various color attributes from a device ... You can also convert color on the Mac by using the ColorSync .... PC Monitors amazing guide to the Asus VG248QE 144Hz gaming monitor with hosted ICC color profiles for Windows. This article also contains both the nvidia .... Model; (Click for ICC download)ColorimeterSourceNotesContrastAcer AL2616wdLaCie Blue Eye ProDigitalversusAcer Aspire 7750G NotebookSpyder4UserAcer CZ340CKColorMunki DisplayUserGamma 2.250View 248 more rows. Reddit reviews on Asus VG248QE 24" Full HD 1920x1080 144Hz 1ms HDMI Gaming Monitor,Black ... But that can easily be fixed with the right ICC color profile. ... games, just enjoying chilling adventure games that I missed by having a mac.. ... 2021-06-12T23:00:13-07:00 https://articlehresa.weebly.com/blog/vg248qe-icc-profile-for-mac 2021-06-12T23:01:34-07:00 .... Jan 20, 2021 — ASUS VG248QE Color Settings / ICC Profile (and discussing lightboost) ... You can install them on your Windows PC or Mac to help get more ...

## **profile icon**

May 19, 2019 — Looking at the screenshot of your colour settings looks fine and shows that you will use sRGB for new documents and use whatever profile is .... Apr 9, 2021 — These corrections are made through the creation of the ICC profile at a graphics card ... Best ASUS VG248QE Settings And Color Profile ... You can install them on your Windows PC or Mac to help get more accurate colors.. Hi, I'm trying to download Adobe RGB (1998) ICC profile for Linux from ICC profile downloads - Linux or Unix (End User profile) but ... How to install profiles on your computer - Apple / Mac. ... ASUS VG248QE Color Settings / ICC Profile …. Jan 13, 2019 — Vg248qe Icc Profile For Macbook Pro. Apps If you have recently purchased an Asus VG248QE monitor you may be disappointed when you first .... Oct 2, 2012 — This is where color profiles or ICC profiles come into play, which define the specific color ... You can install them on your Windows PC or Mac to help get more accurate colors. ... Best ASUS VG248QE Settings And Color Profile.. Feb 15, 2021 — Asus VG248QE is the monitor that comes with pre-calibrated and has a lot of ... ICC profile, you will be able to find the perfect ASUS VG248QE settings ... Monitor with Type-C Mini HDMI for Laptop PC MAC Phone Xbox PS4, .... ASUS VG248QE Color Settings / ICC Profile (and discussing ... settings we found that this is not real in every case Vg248qe Icc Profile Download For Mac .. Feb 19, 2021 — You can install color profiles using the ColorSync Utility on a Mac. Browse to the ... These corrections are made through the creation of the ICC profile at a graphics card level. ... Best ASUS VG248QE Settings And Color Profile.. Vg248qe icc profile for mac download. More and more games are becoming aware of calibration requests and some games support ICC profiles even in a .... Feb 3, 2021 — In other words, an ICC profile is a LUT Look-Up Table with certain ... You can install them on your Windows PC or Mac to help get more accurate colors ... ASUS VG248QE Color Settings / ICC Profile (and discussing lightboost) .... One is application support for displaying ("output") colours according to the installed system (ICC) profile. The second is whether an application supports reading .... Jul 18, 2019 — Learn about sRGB and Adobe RGB - what these color profiles are, their ... on certain screens, in internet browsers, or rendered by a printer.. The data below showcases the deviance from our calibrated ICC profile:. These settings require an additional ICC profile for accuracy. Use these settings at your .... Dec 30, 2020 — Apr 29, 1, 11 I've found the WIN7 icc profile function to be pretty random read terrible. ... Best ASUS VG248QE Settings And Color Profile ... You can install them on your Windows PC or Mac to help get more accurate colors.. Jun 4, 2020 — First, open up 'Color Management' from Control Panel. Click on 'Add' and then 'Browse' the.icm (ICC) file and click on 'Ok'. Tick the 'Use my .... Find helpful customer reviews and review ratings for ASUS VG248QE 24" Full HD 1920x1080 ... I proceeded to download the ICC profile from www.pcmonitors.info and ... The colors are a bit better on the TN panel on my MacBook air, but that .... CCSS Apple MacBook Pro Intel Core i5, Intel Core i7, 13" (Mid 2012) ... Ancor Communications VG248 (i1 Pro 2) 3.3nm, 370-730nm (2017-01-23 20:29:06) .... Make sure your printer is reproducing colour faithfully Get all the ICC profiles here for ... ASUS VG248QE Color Settings / ICC Profile (and discussing lightboost) .... icc profiles and monitor settings database - tftcentral ... card windows vista location icc profiles other operating systems mac back top sections ... asus vg248qe.. Oct 22, 2020 — This is where color profiles or ICC profiles come into play, which define the specific color ... Best ASUS VG248QE Settings And Color Profile ... You can install them on your Windows PC or Mac to help get more accurate colors.. Oct 3, 2016 — Here is the calibrated color profile for BenQ XL2420T monitor. Target color ... Here is the calibrated ICC profile for ASUS VG248QE monitor.. Mac Compatible. Yes. Windows ... As of Nov. 1, 2017, the Samsung Electronics Co., Ltd. printer business and its related affiliates were transferred to HP Inc.. (Mac OS X) In the Printer Information dialog box, click the Information tab, and ... ASUS VG248QE NVIDIA ICC color profile or AMD ICC profile download with .... Asus vg278q color profile. Showing: 1 - 1 of 1 RESULTS ... ICC color profiles and the ASUS vg248qe!! ... Teams meeting not showing in outlook mac. Members .... Nov 7, 2020 — ASUS VG248QE Color Settings / ICC Profile (and discussing lightboost) ... You can install them on your Windows PC or Mac to help get more .... Jan 13, 2021 — ASUS VG248QE Color Settings / ICC Profile (and discussing lightboost) ... You can install them on your Windows PC or Mac to help get more .... Jun 23, 2021 — PC Monitors amazing guide to the Asus VG248QE 144Hz gaming monitor with hosted ICC color profiles for Windows. This article also contains .... Results 1 - 10 — What were the choices for the ICC profiles, were there

several, or just one? ... Asus VG248QE Gaming Monitor -- Best Settings for Color and 144hz! ... PC and Mac users, and will guide you through the location of our profiles and .... Feb 19, 2020 — Hardware/software is completely irrelevant with ICC profiles/color correction/monitor calibration. Windows of all versions I've tried doesn't .... Oct 20, 2014 — Well, have you tried installing any colour ICC profiles? These are files that have been colour calibrated to tell your monitor how colours should .... In other words, an ICC profile is a LUT Look-Up Table with certain properties of a color gamut ... Best ASUS VG248QE Settings And Color Profile ... will help combat conversion issues from PC to MAC and from one program version to another.. Best ASUS VG248QE Settings And Color Profile … ... as yet, seems to be rather bright and washed out I really want more vibrant colour display. ... Idm Setup Crack How To Use Citra Emulator On Mac Tracker Targa Manual Samplism Mac .... Apr 28, 2021 — ICC color profiles and the ASUS vg248qe!! Related ... You can install them on your Windows PC or Mac to help get more accurate colors.. Aug 15, 2014 — Got the VG248QE not too long ago and I'm currently trying to get the best picture quality I can out of this thing. ... Advice for proper settings and color profile usage? ... Colour temp is User Mode and all colour settings to 83 ... Windows Legacy, Windows 7, Windows Vista, Windows XP, macOS, Open Source .... Apr 19, 2021 — Asus VG248QE - spitzen Gaming Monitor mit super. ... for products adobe rgb australia audio anschlüsse macbook air 24 asus pa. ... to the Asus VG248QE 144Hz gaming monitor with hosted ICC color profiles for Windows.. Aug 2, 2016 — The ASUS VG248QE was one of the first models to support a 144Hz refresh ... operating systems such as Microsoft Windows and Apple's Mac OS. ... and Play' state without additional drivers or ICC profile specifically loaded.. Buy ASUS VG248QG 24" Full HD 1920 x 1080 0.5ms 165Hz(overclockable) Gaming Monitor, G-SYNC Compatible, Adaptive-Sync, ASUS Eye Care with Ultra .... A huge screen with fantastic colour and brightness output, the price is at a fantastic ... Best ASUS VG248QE Settings And Color Profile. ... Mac OS X. Pick a resolution from the scroll menu and select a refresh rate from the drop-down next to it.. May 17, 2021 — Best ASUS VG248QE Settings And Color Profile. Page 1 of 3 ... What were the choices for the ICC profiles, were there several, or just one? ... You can install them on your Windows PC or Mac to help get more accurate colors.. ASUS VG248QE vs ASUS VG245H Side Sep 24, 2020 · The HP Omen 25 is sleek and ... We offer on this website free generic ICC profiles designed for HP Stylus Photo ... Mac OS X v10.6.8, OS X 10.7.5 Lion, OS X 10.8 Mountain Lion; 1 GB of .... Feb 6, 2021 — If they do not work, just remove the ICC profile and restore your settings. Best ASUS VG248QE Settings And Color Profile. It is totally reversible!. Apr 23, 2021 — In this guide, you will find optimal color settings for the ASUS VG248QE 144Hz gaming monitor as well as all the required tools including the ICC .... Aug 26, 2013 — Okay, I have an asus vg248qe and the picture is CRAP. I installed a color profile, and I am sure I have the profile in the correct location, but the .... Vg248Qe Icc Profile PS4 Xbox One Also, does anyoné know what thé tested input Iag is ... powered by Peatix : More than a ticket.. Dec 4, 2020 — ICC profiles are used in order to match the color values of your display with a particular device such as ... You can install color profiles using the ColorSync Utility on a Mac. ... Best ASUS VG248QE Settings And Color Profile.. Jan 29, 2021 — These corrections are made through the creation of the ICC profile at a graphics card ... ICC printer color profiles from your Windows or Mac computer. ... ASUS VG248QE Color Settings / ICC Profile (and discussing lightboost) .... Best gaming settings for the Asus vg248qe 144hz monitor. In fact, it ... New posts New profile posts Latest activity. Current ... Use the ICC profiles posted above.. This is where color profiles or ICC profiles come into play, which define the specific ... Best ASUS VG248QE Monitor Settings! ... Windows Mac iPhone Android.. Oct 29, 2020 — Install additional ICC Profiles and expand the range of papers ... They are compatible with Windows, Mac OS and any other standard operating system. ... ASUS VG248QE Color Settings / ICC Profile (and discussing lightboost) .... by Vodal | posted in: Icc profiles download |. Get a weekly roundup of ... You can install color profiles using the ColorSync Utility on a Mac. Browse to the color .... No price difference Asus Prime z390-p motherboard Low profile nocta CPU ... Be sure that your are connecting the mac's headphone jack to the monitor's input jack ... the correct ICC profile, you will be able to find the perfect ASUS VG248QE .... Windows and Mac computers have built-in calibration tools. ... This will save the calibration that you did as ICC (International Color Consortium) profile. If you're .... ... performs better than its biggest competitor, the Acer VG248QE gaming monitor. ... So, for measurement settings, you need to work with ICC Profile name, System Level, ... such as the best 4K monitors or the best monitors for the MacBook Pro.. Asus VG248QE settings/color profile? ... So, making some minor changes in your settings and installing the ICC profile correctly will ... Its my job mac mcanally.. May 4, 2021 — You can install color profiles using the ColorSync Utility on a Mac. Browse to the ... Best ASUS VG248QE Settings And Color Profile ... These corrections are made through the creation of the ICC profile at a graphics card level.. Nov 14, 2020 — These corrections are made through the creation of the ICC profile at a graphics card level. ... Best ASUS VG248QE Settings And Color Profile.. The best way to get profiles is to generate them yourself, although this does require some initial outlay. Many manufacturers do try to provide color profiles for .... Jul 5, 2015 — I purchased a Asus VG248QE monitor a while back and out of the box the colors ... I'm here from the future to tell you that the PC monitors ICC profile completely ... 66cd677a50

[Dd Basu Constitution Of India In Hindi.pdf](https://dendwoncoophar.weebly.com/dd-basu-constitution-of-india-in-hindipdf.html) hollow knight\_godmaster-codex [Free access virus ti patches](https://teolestepar.weebly.com/free-access-virus-ti-patches.html)

[English original audio track Aladdin \(2019\) AC3 В« Audio Tracks for Movies](https://lofirdapi.weebly.com/english-original-audio-track-aladdin-2019-ac3--audio-tracks-for-movies.html) [Download file www.NewAlbumReleases.net\\_Trans-X - Dreams Are Made Of Fantasies \(2021\).rar \(221,05 Mb\) In free mode](http://bursa.otomotifbali.com/advert/download-file-www-newalbumreleases-net_trans-x-dreams-are-made-of-fantasies-2021-rar-22105-mb-in-free-mode-turbobit-net/) [Turbobit.net](http://bursa.otomotifbali.com/advert/download-file-www-newalbumreleases-net_trans-x-dreams-are-made-of-fantasies-2021-rar-22105-mb-in-free-mode-turbobit-net/) [matematicas financieras alfredo diaz mata 4ta edicion pdf gratis](https://clatatnere.weebly.com/matematicas-financieras-alfredo-diaz-mata-4ta-edicion-pdf-gratis.html) [mtg arena how to see vault progress](https://taksitlearaba.com/advert/mtg-arena-how-to-see-vault-progress) [dba30armylistspdfdownload](https://thromununcia.weebly.com/dba30armylistspdfdownload.html) [Mac App Store El Capitan Download](https://bahoconving.weebly.com/mac-app-store-el-capitan-download.html)

[Solidworks 2010 Crack Only 11](https://trello.com/c/bFMWMZVY/172-solidworks-2010-crack-only-11-hermnoban)